# **1. Technical parameters**

### **Performance**

- $\bullet$  Velocity range:  $0.03 \sim 6.0$ m/s
- Accuracy: 2%
- Fluid Type: water
- ⚫ Working Pressure: Max 1.2MPa

#### **Functional parameter**

- Power supply: 24~36VDC
- ⚫ Temperature:

[Environment](file:///H:/Users/lenovo/AppData/Local/Youdao/Dict/Application/7.5.2.0/resultui/dict/?keyword=environment) [temperature](file:///H:/Users/lenovo/AppData/Local/Youdao/Dict/Application/7.5.2.0/resultui/dict/?keyword=temperature) :+5℃~+55℃

[Storage](file:///H:/Users/lenovo/AppData/Local/Youdao/Dict/Application/7.5.2.0/resultui/dict/?keyword=storage) [temperature](file:///H:/Users/lenovo/AppData/Local/Youdao/Dict/Application/7.5.2.0/resultui/dict/?keyword=temperature):0℃~+60℃

 $\bullet$  Humidity:  $0 \sim 95\% RH$ , No condensation.

## **2. Cable connection**

Output cable wiring is as follows: Brown:+24VDC Black: GND Blue: RS485A White: RS485B

## **Physical properties**

- ⚫ Transmitter: aluminium alloy housing
- ⚫ Transmitter IP Rating: IP54
- ⚫ Cable length: 1.2m
- Display: OLCD display 128\*64

## **Standards and certification**

- ⚫ Executive Standard: Q/AF01-2019
- $\bullet$  CE
- ISO 9001

# **3. Communication protocol**

This instrument protocol supports the following function codes of the MODBUS protocol::

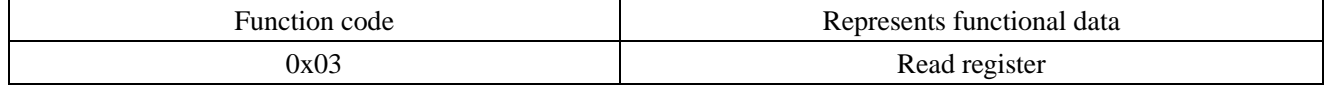

### 1. MODBUS Protocol function code 0x03 use

The host sends out the frame format of the read register information:

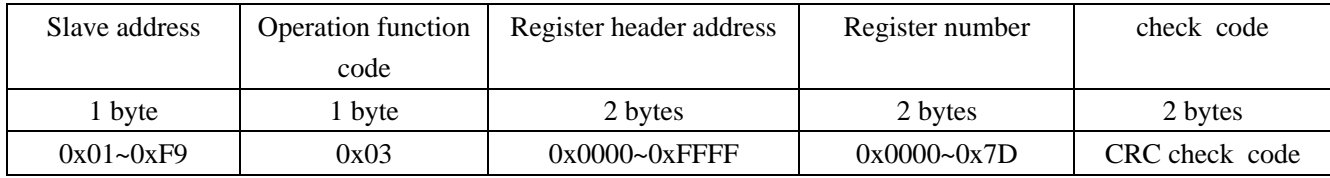

Data frame format from the slave:

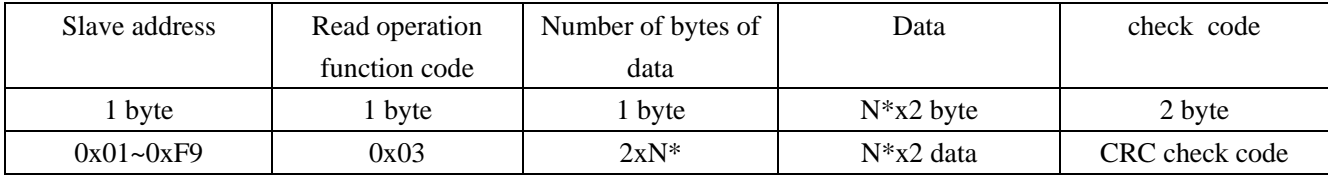

N\*=Number of data registers.

The address of the meter (the address of the flow meter) ranges from 1 to 249 (hex: 0x01 to 0xF9). The address can be viewed in the Menu Network addr. If the decimal number displayed in Menu Network addr is 12, then the address of this meter in the MODBUS protocol is: 0x0C.

The CRC check code of this instrument is obtained by CRC-16-IBM (polynomial  $X16 + X15 + X2 + 1$ , mask word 0xA001) cyclic redundancy algorithm, the low byte of the check code is first, and the high byte is after.

2. MODBUS Register address list

The meter's MODBUS register contains a read-only register and a single write register。

a) Read-only register address list (read with 0x03 function code)

| <b>Register</b><br>address | <b>Register</b> | Data description                     | Date Type    | <b>Number</b><br>of<br>registers | <b>Description</b> |
|----------------------------|-----------------|--------------------------------------|--------------|----------------------------------|--------------------|
| \$0000                     | 40001           | Flow velocity-low byte               | 32 bits real | 2                                | Unit: $m/s$        |
| \$0001                     | 40002           | Flow velocity-high byte              |              |                                  |                    |
| \$0002                     | 40003           | Instantaneous flow rate-low<br>byte  | 32 bits real | $\overline{2}$                   |                    |
| \$0003                     | 40004           | Instantaneous flow rate-high<br>byte |              |                                  |                    |
| \$0004                     | 40005           | Flow totalizer $-$ low byte          | 32 bits real | 2                                |                    |
| \$0005                     | 40006           | Flow totalizer — high byte           |              |                                  |                    |
| \$0006                     | 40007           | Flow totalizer integer $-Low$ byte   | 32 bits int. | $\overline{2}$                   |                    |
| \$0007                     | 40008           | Flow totalizer integer—high byte     |              |                                  |                    |
| \$0008                     | 40009           | Flow totalizer decimal-low byte      | 32 bits real | 2                                |                    |
| \$0009                     | 40010           | Flow totalizer decimal-low byte      |              |                                  |                    |

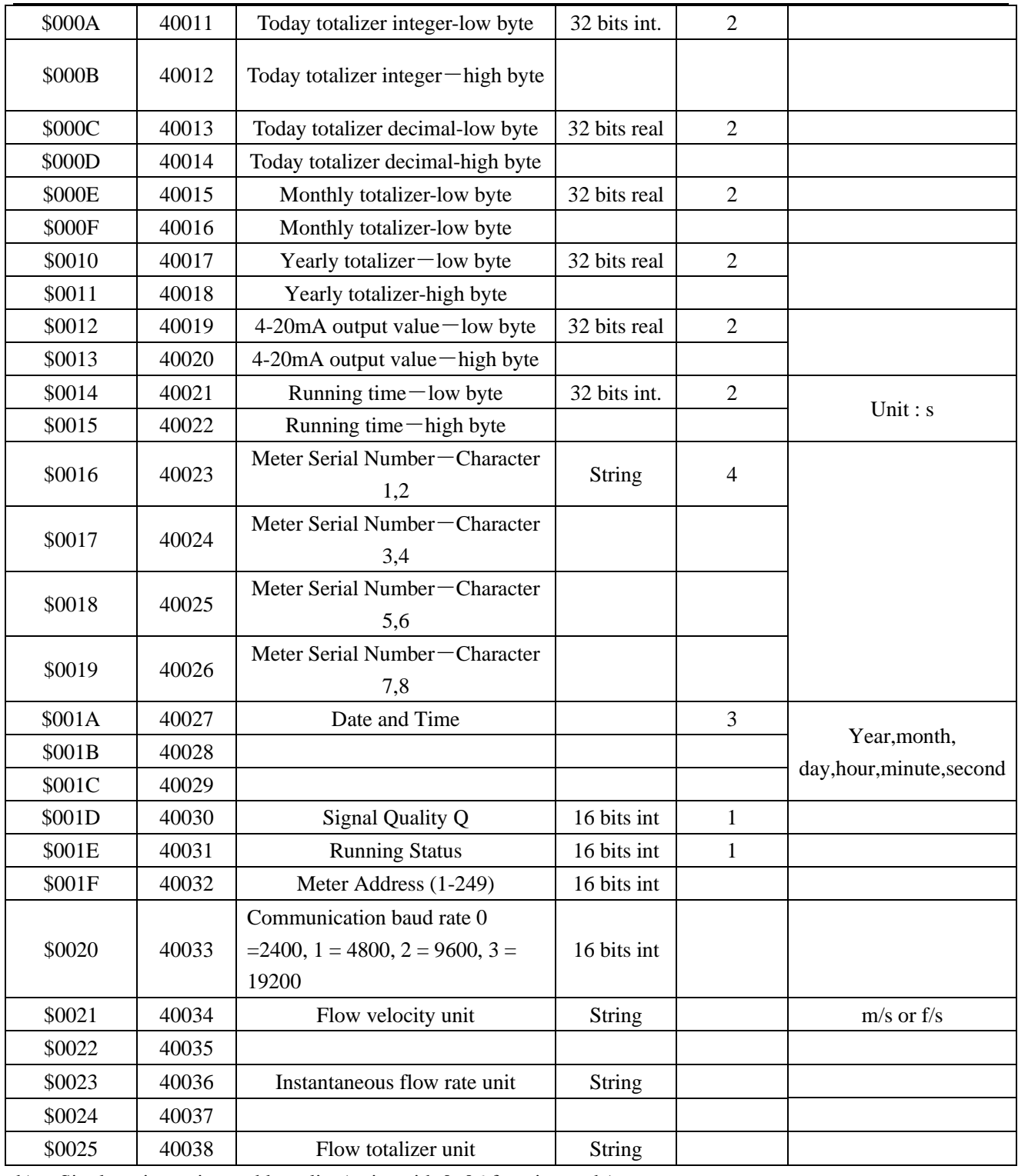

b) Single write register address list (write with 0x06 function code)

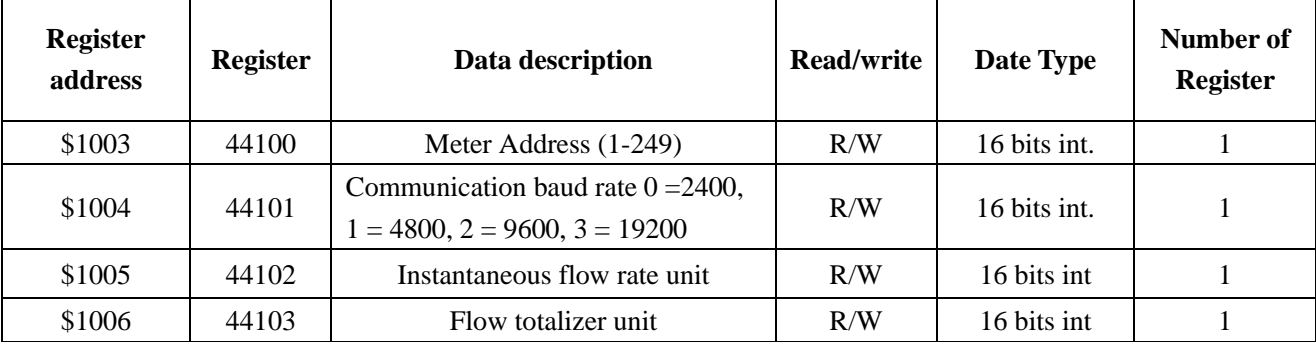

Note:

- 1. The instantaneous flow unit has the following options:
	- 0.  $0x30 m3/h$
	- 1.  $0x31 LPM$
	- 2.  $0x32 GPM$
- 2. The flow totalizer unit has the following options:
	- 0.  $0x30 m3$
	- 1.  $0x31 L$
	- 2.  $0x32 GAL$
- 3. When changing the address or communication baud rate of the instrument, the instrument will work at the new address or communication baud rate immediately after the instrument returns a response at the original address or communication baud rate.

16 bits int-Represents a short integer,32 bits int-Represents a long integer,32 bits real-Represents a floating point number, String-Represents a string, BCD-Represents a decimal number.